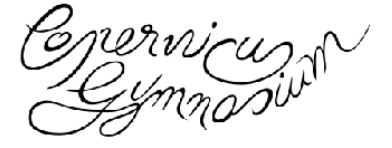

Gymnasium mit naturwissenschaftlichem und sprachlichem Profil Bilinguale deutsch-englische Abteilung

## Cambridge-AG verbindliche Anmeldung

September 2022

Liebe Schülerinnen und Schüler der Kursstufe I,

auch im Schuljahr 2022/23 bieten wir eine Cambridge-AG an, die interessierte Schüler\*innen der Kursstufe I auf die zentrale Sprachprüfung Cambridge Advanced English Certificate (CAE) der renommierten University of Cambridge vorbereitet. Die Prüfung zertifiziert einen Sprachstandard, der dem gemeinsamen Europäischen Referenzrahmen für Sprachen von C1 entspricht. Das lebenslang gültige Zertifikat wird weltweit von 20 000 Universitäten und Unternehmen anerkannt. Durch diesen

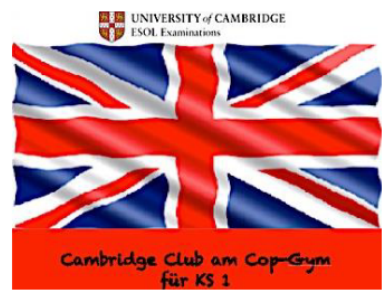

Sprachnachweis habt ihr große Vorteile, z.B. bei Bewerbungen um einen Ausbildungs- oder Praktikumsplatz im Ausland oder um einen Studienplatz im In- und Ausland. Einige Universitäten verlangen sogar eine erfolgreich abgelegte Cambridge Prüfung (z.B. für ein Anglistikstudium an der Universität Göttingen). Neben einer Ergänzung zum regulären Englischunterricht bietet das Prüfungsverfahren auch eine Vorbereitung auf die mündliche und schriftliche Abiturprüfung im Fach Englisch. Außerdem ist das Cambridge Zertifikat für diejenigen, die das Bili-Zertifikat nicht erwerben, eine gute Alternative.

Die Cambridge AG wird euch auf die Prüfung im Juni/Juli 2023 vorbereiten. Sie wird an der VHS Heidelberg abgelegt werden und besteht aus den Teilen Leseverstehen (Reading), schriftlicher Ausdruck (Writing), Hörverstehen (Listening), Sprachgebrauch (Language Use) und Sprechen (Speaking), die vorab in der AG intensiv geübt werden. Am Ende dieses Vorbereitungskurses könnt ihr selbst entscheiden, ob ihr die Prüfung ablegen möchtet.

Der einzige Wermutstropfen ist, dass die Prüfungsgebühren von derzeit ca. 180-200 Euro von euch selbst getragen werden müssen. Wir treffen uns immer donnerstags in der 8. Stunde. Das erste Treffen ist am Donnerstag, den 10.10.2022 in der 8. Stunde (Raum MM).

Um das Zertifikat mit C1 bestehen zu können, sollte eure Englischnote im Bereich zwei oder besser liegen.

Bitte meldet euch verbindlich mit dem unteren Abschnitt bis spätestens Freitag, den 14.10.2022 an. Die Teilnehmerzahl ist auf 20 Teilnehmer beschränkt.

Bei weiteren Fragen stehe ich euch gern zur Verfügung.

Herzliche Grüße

Ebru Susur

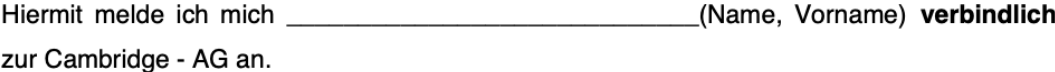

Datum und Unterschrift: